# TECNISトーリックカリキュレ ーター

# よくある質問 (FAQ)

# **1.** システム要件を教えてください。

- Apple®コンピューター(Mac OS® 12)またはPC(Windows® 10オペレーティングシステ ム)。
- Safari®、Google Chrome™、Microsoft Edge®ブラウザ。
- 有効なインターネット接続。

# **2.** カリキュレーターにはログインとパスワードが必要ですか?

必要ありません。TECNIS トーリックカリキュレーターは計算用に一般公開されています。

#### **3. TECNIS** トーリックカリキュレーターでは何が計算できますか?

TECNIS トーリックカリキュレーターは、患者のために複数の異なった円柱度数オプションを 計算するだけではなく、トーリック眼内レンズ(IOL)のインプラント結果を得るための挿入軸 角度も計算します。

さらに、術者のレンズ選択を容易にするために、各 IOL の推奨円柱度数に対して術後に予測さ れる残余乱視を計算します。

# **4.** これらの円柱度数計算ではどのような式が使用されますか?

TECNIS トーリックカリキュレーターでは、平均的な視覚生理学に基づいた固定比ではなく Holladay 1 式を使用して、個々の眼にカスタマイズされた方法で、トーリック率と残余乱視が 計算されます。

任意で、角膜後面乱視用にアルゴリズムを計算に含めることができます。「Include Posterior Corneal Astigmatism(角膜後面乱視の影響を考慮)」と書かれたボックスを選択することによ り、角膜後面乱視の規定値をデフォルトで計算に含むことができます。角膜後面乱視の事前定義さ れた値を含むオプションは、すでに発表されている文献<sup>1</sup>を既存の臨床データのレトロスペクティ ブ分析と組み合わせるアルゴリズムに基づきます。

# **5. TECNIS** トーリックカリキュレーターで **IOL** 球面度数と眼軸長を入力しなければならないのは なぜですか?

TECNIS トーリックカリキュレーターでは、それぞれの眼に合わせた残余乱視とともに、IOL の トーリック率と挿入軸角度が計算されます。

<sup>1</sup> 1 Koch DD et al.Contribution of posterior corneal astigmatism to total corneal astigmatism. J Cataract Refract Surg. 2012 Dec;38(12):2080-7

- **6.** トーリックの **IOL** 度数の計算に固定比を用いる方法と比較して、厳密な計算を行う利点は何で すか?
	- 厳密な計算と固定比を用いた予測とのより大きな違いは、術後前房深度(ELP)またはIOL 球面度数が平均的な偽水晶体眼とは異なる眼に発生します。
	- これらを計算することで、度数が低いIOLでの乱視の大幅な低矯正および度数が高いIOLでの 過矯正を避けることができます。

# **7.** トーリックカリキュレーターでは、**IOL** トーリック率と角膜乱視の間にはどのような比率が使 用されていますか?

TECNIS トーリックカリキュレーターでは、平均的な視覚生理学に基づいた固定比ではなく Holladay 1 式を使用して、個別の眼にカスタマイズされた方法で、トーリック率と残余乱視が 計算されます。

# **8.** トーリックカリキュレーターに **IOL** 球面度数の計算を組み込むにはどの式を使えばよいです か?

ユーザーは、好みの方法を使って IOL 球面度数を計算することができます。

#### **9.** 複数の患者のレンズ度数を計算するにはどうすればよいですか?

それぞれの眼について個別の計算を行います。

#### **10.** 前の患者の計算を表示することはできますか?

いいえ。計算結果は一切保存されないので、[結果を印刷]で参考のために計算結果を保管するこ とを推奨します。

#### **11.** レンズ度数の計算に使用すべき **A** 定数の値は何ですか?

- TECNIS® トーリックIOLに対してパーソナルA定数、パーソナルSF、パーソナルACDなど を作成していない場合、Biometry(生体測定)セクションにある[Method(設定方法)]のプ ルダウンメニューの選択肢に基づいて以下のオプションを使用できます。
	- i. 光干渉式の生体測定を実施した場合には、[Method(設定方法)]プルダウンメニューか ら「Optical (光干渉式眼軸長測定) ]が選択されており、TECNISでこの方法に適している 特定のIOLモデルに算出されているA定数値がトーリック計算に使用されます。
	- ii. 超音波式を実施した場合には、[Method (測定方法)]プルダウンメニューから [Ultrasound(超音波式眼軸長測定)] が選択されており、該当するIOLモデル用に TECNIS が用意したA定数値がトーリック計算に使用されます。
- このIOLモデルに対してパーソナルA定数、パーソナルSF、パーソナルACDを「持つ場合、 [Method(測定方法)]プルダウンメニューから「Personalized(パーソナル)」のオプション を選択し、[パーソナルA定数]、[パーソナルSF]または[パーソナルACD]のいずれか該当するフ ィールドに入力することができます。該当するトーリック以外のモデル(TECNIS® トーリッ クIOLモデル向けのZCB00など)に個別設定した定数を、この計算の有効な開始点として使用 できます。円柱度数の計算に使用される式は「Holladay 1」である点に注意してください。

# **12. TECNIS®**トーリックレンズに関する臨床上の質問がある場合、どこに問い合わせればよいですか?

お近くのカスタマーサービスオフィスまでお問い合わせください。お問い合わせ内容を最寄り の臨床専門医に伝え、連絡ができるようにします。

# **13. TECNIS®**トーリックレンズの球面度数のジオプター範囲はいくらですか?

球面度数で利用できるジオプター範囲は、術前画面の該当するプルダウンメニューに表示され ます。これは、トーリック計算で使用される入力値となります。

# **14. TECNIS®**トーリックレンズにはどのような円柱レンズオプションがありますか?

円柱レンズの範囲は、承認されているモデルや地域によって異なります。該当する国とモデル を選択すると、(3 つまでの)選択肢が TECNIS トーリックカリキュレーターの[Final Results (最終結果)]セクションに表示されます。

# **15. TECNIS®**トーリック **IOL** を委託販売できますか?

委託販売の手続きについては、営業担当者までお問い合わせください。

# **16. TECNIS®**トーリック **IOL** の注文はどのようにすればよいですか?

当社の他のレンズの注文と同様に、メール、ファックス、あるいは電話でのご注文を承っています。

# **17. TECNIS®**トーリック **IOL** の納期はどのくらいですか?

TECNIS®トーリック IOL は、該当地域で通常のスケジュール(24 時間以内あるいは 48 時間以内) でお届けいたします。特別配送(午前 10 時以前のお届けなど)をご希望の場合、注文フォームに 特記してください。

# **18. TECNIS®**トーリック **IOL** の返品はどこにすればよいですか?

TECNIS®トーリック IOL レンズは、通常の返品プロセスに従って、営業担当者、お近くの事業所、 あるいは地域の倉庫に返品してください。

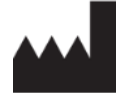

Johnson & Johnson Surgical Vision, Inc. 31 Technology Drive, Suite 200, Irvine, CA 92618 USA

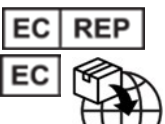

AMO Ireland

Block B

Liffey Valley Office Campus Quarryvale, Co. Dublin, Ireland

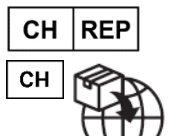

AMO Switzerland GmbH Gubelstrasse 34 6300 Zug **Switzerland** 

 $\epsilon$ 

Johnson & Johnson VISION

オーストラリアとニュージーランドでは以下の業者が供給します。

AMO Australia Pty Ltd. 1-5 Khartoum Road, North Ryde, NSW 2113 Australia

TECNISは、Johnson & Johnson Surgical Vision, Inc.、その子会社、または系列会社が所有 するか、その使用が許諾されている商標です。

その他の商標はすべて、それぞれの所有者の知的財産です。

©2023 Johnson & Johnson Surgical Vision, Inc.

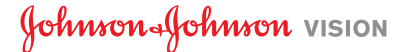